**Adobe Photoshop CS5 With License Code**

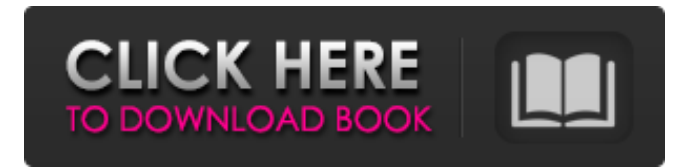

# **Adobe Photoshop CS5 Crack Free [32|64bit]**

Note Photoshop CS6 includes Photo Merge, a feature that enables you to create a single image out of multiple images in a layered file. In this book, when you use this feature, you will notice a dialog box that's similar to one used by Photo Merge. In the training section on this book's DVD, I go into detail about the tools and settings that are part of the Expert workspace in the program. Most tools and options that are available only from the Expert workspace aren't available for beginners. Don't be surprised if your basic tool options are a little different from mine. (You can find detailed descriptions of the standard tools in the preceding list.) When you're using Photoshop, you'll see various dialog boxes asking whether you want to do or select a specific task. If you want to create a new layer, for example, you'll see a dialog box for that task, which allows you to choose a color for it and to assign it a name (see Figure 2-2 are a number of different actions that you can perform on an image. The box on the left side of the dialog box \(top right\) contains controls for each action in the dialog box; click the icon (\(circle with a plus sign\)) to open the action's dialog box where you can choose a variety of options for the action."), bottom, left). This dialog box is the predecessor to a new feature in CS6, which I describe later in this chapter. Figure 2-2. In the standard tools in the Expert workspace, you can find several different actions that you can perform on an image. The box on the left side of the dialog box (top right) contains controls for each action in the dialog box; click the icon (circle with a plus sign) to open the action's dialog box where you can choose a variety of options for the action. ## Getting Out of the Way: The Basics Before you start editing, you should select or create a brand-new document. You can do this by loading a previously shot photo from your camera or computer into the program. If you're creating a new image, you start with an empty canvas, which is just a blank white canvas.

# **Adobe Photoshop CS5 Crack Serial Number Full Torrent [32|64bit]**

Sticking With The EU Trademark Requirements Adobe Photoshop Elements is the global trademark name, however it is registered in the U.S. by Adobe as a graphical software application for home use that enables "users to edit, organize, manage, enhance, and share digital images." In other words, to edit and organize images. The EU trademarking requirements use a lot of language that is only in the fine print of the trademark applications. But it is important to understand what it is asking for when it comes to the products that we use and work with in our daily lives. Adobe Photoshop Elements 12 The first version of the Adobe Photoshop Elements 12 software I review in this article is the program that came in pre-installed on the 2018 MacBooks shipped to workers in the European Economic Area. I also checked the Adobe Photoshop Elements 12 software on the 2019 MacBooks. Essentially the program works the same way on all devices, but there are some differences. Elements 12 Features Elements 12 has a lot of the features that you may be familiar with from Adobe Photoshop. It provides the same functions as Photoshop to support both professional and enthusiast editing. Photoshop users may be more familiar with some of the key features in Adobe Photoshop Elements. This version of Adobe Photoshop Elements has a few key differences. The Basic Editor Adobe Photoshop Elements comes with the "Basic" Editor, the same "Basic" editor that is found on the Mac and Windows computers. (However, the Basic Editor is updated with significant changes to the user interface over the past couple of versions of Photoshop Elements.) The Basic Editor has a few major differences when compared to Photoshop. First, the Basic Editor does not support video editing or the FCPX workflow. The only way to edit videos in this editor is to use a third-party video editing software. The video editing features that are included in the Mac version of Photoshop Elements 12 include a basic editing mode and the ability to record video. Users can add text, audio, video, and graphics. More importantly, Elements 12 supports the native OS video editing features built into macOS Mojave. Finally, Photoshop Elements 12 has a new addition to the Basic Editor: the ability to apply the Adjustment Brush to apply changes to your images. This feature is the first ever in Photoshop Elements, and it is quite powerful and useful. You can do things like a681f4349e

### **Adobe Photoshop CS5**

Q: Show Current Inserted User when Inserting Data I'm trying to display the currently logged in user when the user inserts a row to a MySQL table. I tried this solution (and it works fine when debugging in VS): public void OnCommandInsertStoredProcedure(object sender, CommandEventArgs e) { SqlDataReader dr = InsertStoredProcedure.ExecuteReader(System.Data.CommandType.StoredProcedure); while (dr.Read()) { txtID.Text = dr["USER\_ID"].ToString(); } } However, I want this to be executed when the row is inserted and not when debugging in VS. It seems that the User Id is coming from the Session and not from my table (even though the data was inserted in the table) Am I going to need to create my own stored procedure that inserts the ID into the DB? A: Why do you want to do this? If you're just debugging, and you're testing your insert, show the user from your environment, if it's running in a different user, the session user, show it in that. But why do you need to do this? Do you want to show the user that is executing the insert right now? Or do you want to show the original user who inserted that row. A: From using the ASP.Net Membership and MySql - I can recommend this approach: //Local User MembershipUser loginUser = Membership.GetUser(); //MySqlConnection MySqlconn = new MySqlConnection("connection string"); MySqlConnection MySqlconn = new

MySqlConnection(ConfigUser.MySqlConString); //Apply these settings to the connection MySqlconn.Open(); //Check Connection if(MySqlconn.State!= ConnectionState.Open) { MessageBox.Show("MySql Connection is currently closed. Please try again."); } else {

#### **What's New In Adobe Photoshop CS5?**

Saturday, October 16, 2013 Turkey steaks with caper cream sauce For those of you with seasonal schedules, I know this time of year can be stressful. With school starting and life in a weird limbo/transition, this recipe is for you, as it is fairly easy to throw together when you have no time for cooking! I made this for my in-laws and we all loved it. I wanted to give you guys a sample of how it tastes, so I am posting the recipe and two photos to help you make it! 1. Make the sauce: Mix all of the ingredients together until well combined. Cover and set aside in the refrigerator for 10 minutes so that the flavors can be absorbed and the sauce can thicken. Keep an eye on the sauce while it is still in the refrigerator, as it can start to separate if you let it sit too long. Stir the sauce before using. 2. Make the turkey: In a medium bowl, toss together the beef, garlic, and spices. Heat the olive oil in a large non-stick skillet over medium heat. Add the onion and cook until softened. 3. Add the mushrooms and cook until they begin to soften, about 2 to 3 minutes. Add the ground turkey and cook until the meat is no longer pink. 4. Add the salsa, chicken broth and tomato paste. Stir well and allow it to come to a simmer. Reduce heat to medium low and simmer for about 5 minutes, stirring occasionally. 5. Pour the sauce into a serving bowl. Slice each turkey steak into 4 slices. Transfer the slices to the serving bowl and top with the cheese. Sprinkle with your favorite seasonings. Hope you liked the recipe! If you have any questions, you can reach me at my email address (browniesandbrownies@gmail.com), on Instagram (@browniesandbrownies) or Facebook ( Enjoy! \*NOTE\* If you don't have ground turkey, use regular ground beef. -1 tsp of cayenne pepper -1 tsp of chili powder -1 tsp of salt -1 tsp of garlic powder -1 tsp of black pepper -1/4 tsp of ground nutmeg -1/4 tsp of ground allspice -1/4 tsp of ground ginger -1/4 tsp of ground cinnamon -

# **System Requirements For Adobe Photoshop CS5:**

- Windows 7 - Windows 8.1 - Windows 10 - 1.5 GHz Core 2 Duo - 2 GB RAM - 1280x1024 Screen - DVD/CD Drive Install notes: 1. Unpack to "resources/game/game" and run the "game.exe" 2. Create a folder "Config" in your "resources/game/game" 3. Copy "D2DBasics/d2dbasics.ini" from "resources

Related links:

<https://firmy.radom.pl/advert/adobe-photoshop-2020-version-21-download-march-2022/> <https://estrahah.com/adobe-photoshop-2021-version-22-1-1-serial-number-x64/> <https://www.terbeke.be/fr/system/files/webform/cv/Adobe-Photoshop-2022-version-23.pdf> <http://logottica.com/?p=10923> <https://in-loving-memory.online/adobe-photoshop-2021-version-22-0-0-crack-file-only-keygen-full-version-for-pc/> [https://ulrichs-flachsmeer.de/wp-content/uploads/2022/06/Photoshop\\_2021\\_Version\\_2231\\_Mem\\_Patch\\_\\_Torrent.pdf](https://ulrichs-flachsmeer.de/wp-content/uploads/2022/06/Photoshop_2021_Version_2231_Mem_Patch__Torrent.pdf) <https://weblanwan.com/adobe-photoshop-2021-version-22-3-activation-april-2022/> <https://elprohookeridut.wixsite.com/pupletata/post/photoshop-2022-version-23-keygen-exe-with-keygen-32-64bit-latest> [https://hashtagiexist.com/wp](https://hashtagiexist.com/wp-content/uploads/2022/06/Photoshop_2021_Version_223_Nulled__License_Keygen_Free_PCWindows_Latest-1.pdf)[content/uploads/2022/06/Photoshop\\_2021\\_Version\\_223\\_Nulled\\_\\_License\\_Keygen\\_Free\\_PCWindows\\_Latest-1.pdf](https://hashtagiexist.com/wp-content/uploads/2022/06/Photoshop_2021_Version_223_Nulled__License_Keygen_Free_PCWindows_Latest-1.pdf) <https://hostingshares.com/adobe-photoshop-2022-version-23-4-1-registration-code-free-download/> <https://jobdahanday.com/adobe-photoshop-cc-2014-jb-keygen-exe/> [https://akastars.com/upload/files/2022/06/GA9WnMGpzVfbmGrWrrMy\\_30\\_5874273e70105b7178300f555dfad401\\_file.pdf](https://akastars.com/upload/files/2022/06/GA9WnMGpzVfbmGrWrrMy_30_5874273e70105b7178300f555dfad401_file.pdf) <http://chemistrygate.com/wp-content/uploads/2022/06/flayama.pdf> <http://purosautoshouston.com/?p=29660> [https://institutoideia.org/wp-content/uploads/2022/06/Adobe\\_Photoshop\\_eXpress.pdf](https://institutoideia.org/wp-content/uploads/2022/06/Adobe_Photoshop_eXpress.pdf) <https://kuofficial.com/archives/11549> <https://thebrothers.cl/adobe-photoshop-cs6-full-license-download-2022-latest/> [https://turk118.com/wp-content/uploads/2022/06/Photoshop\\_CC\\_2015\\_version\\_18.pdf](https://turk118.com/wp-content/uploads/2022/06/Photoshop_CC_2015_version_18.pdf)

<https://natsegal.com/adobe-photoshop-2021-version-22-jb-keygen-exe-activation-code-with-keygen-updated-2022/> [http://www.ateropedia.org/wp-](http://www.ateropedia.org/wp-content/uploads/2022/06/Adobe_Photoshop_CS3_Serial_Number__Activation_Key_Download_Latest.pdf)

[content/uploads/2022/06/Adobe\\_Photoshop\\_CS3\\_Serial\\_Number\\_\\_Activation\\_Key\\_Download\\_Latest.pdf](http://www.ateropedia.org/wp-content/uploads/2022/06/Adobe_Photoshop_CS3_Serial_Number__Activation_Key_Download_Latest.pdf)